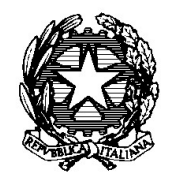

## ISTITUTO TECNICO ECONOMICO E TECNOLOGICO STATALE "G. MAGGIOLINI"

Via Spagliarci 19 - 20015 PARABIAGO (MI) Tel. +39 0331 552001 - Fax +39 0331 490444 E-mail: maggiolini@itetmaggiolini.edu it - web: www.itetmaggiolini.edu.it Cod. Fisc.. 84003910159 - Cod. Meccanogr. MITD57000B Pec: MITD57000B@pec.istruzione.it

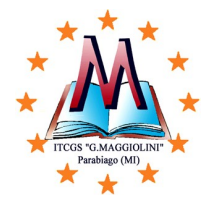

## PROGRAMMAZIONE DISCIPLINARE PREVENTIVA TECNOLOGIE INFORMATICHE A.S. 2023/24

CLASSE: 1A CAT

## DOCENTI: GIUSEPPA SARTIRANA, GIUSEPPE MIRANTE

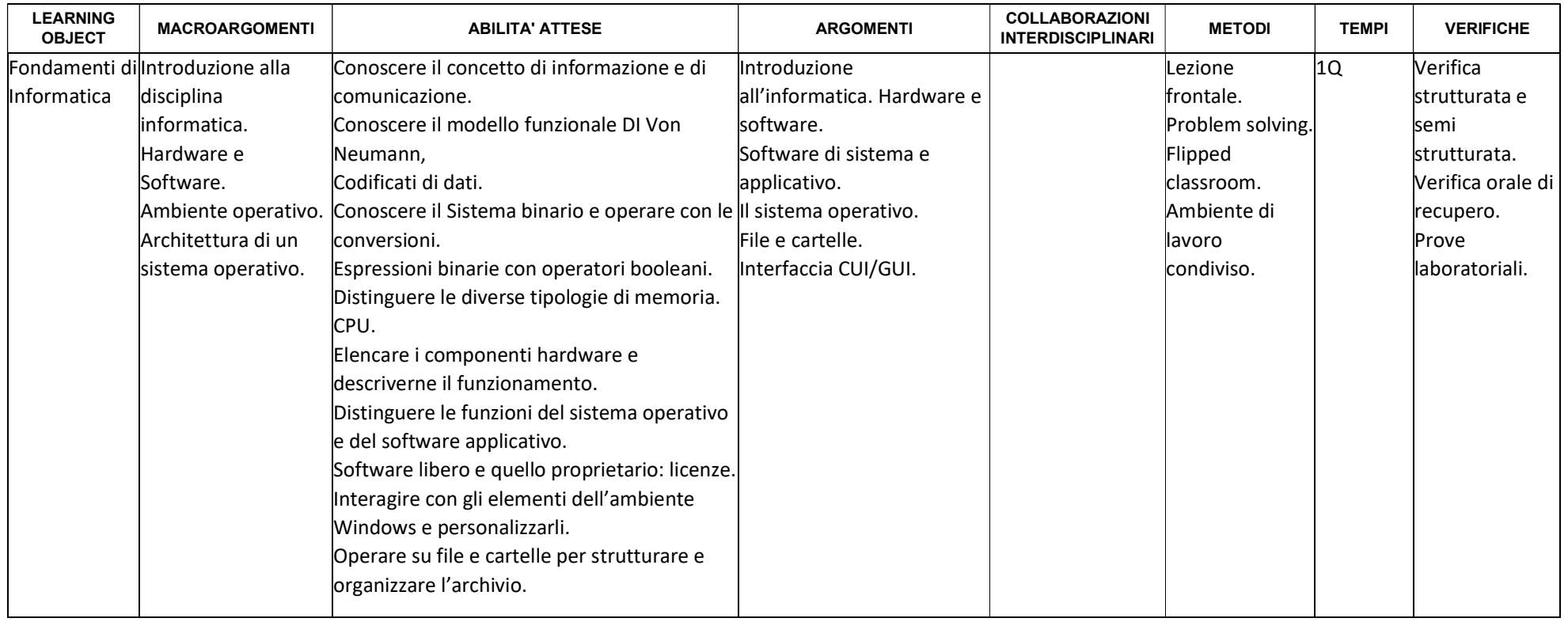

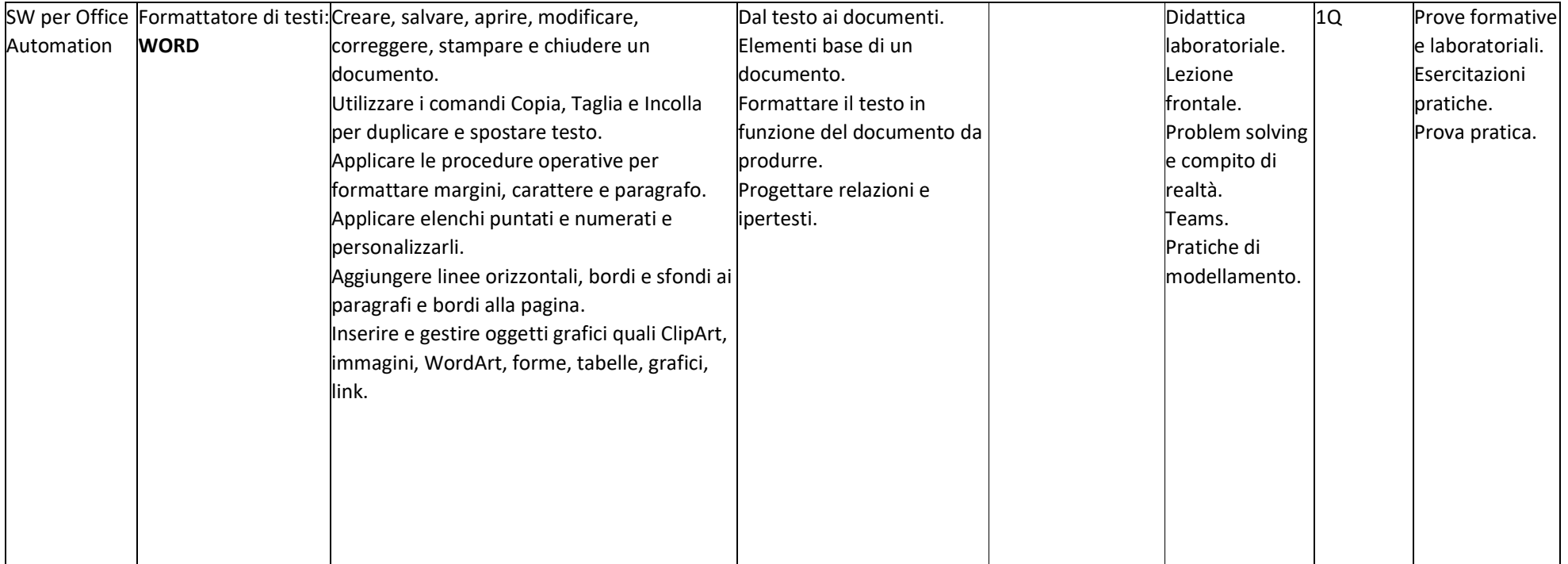

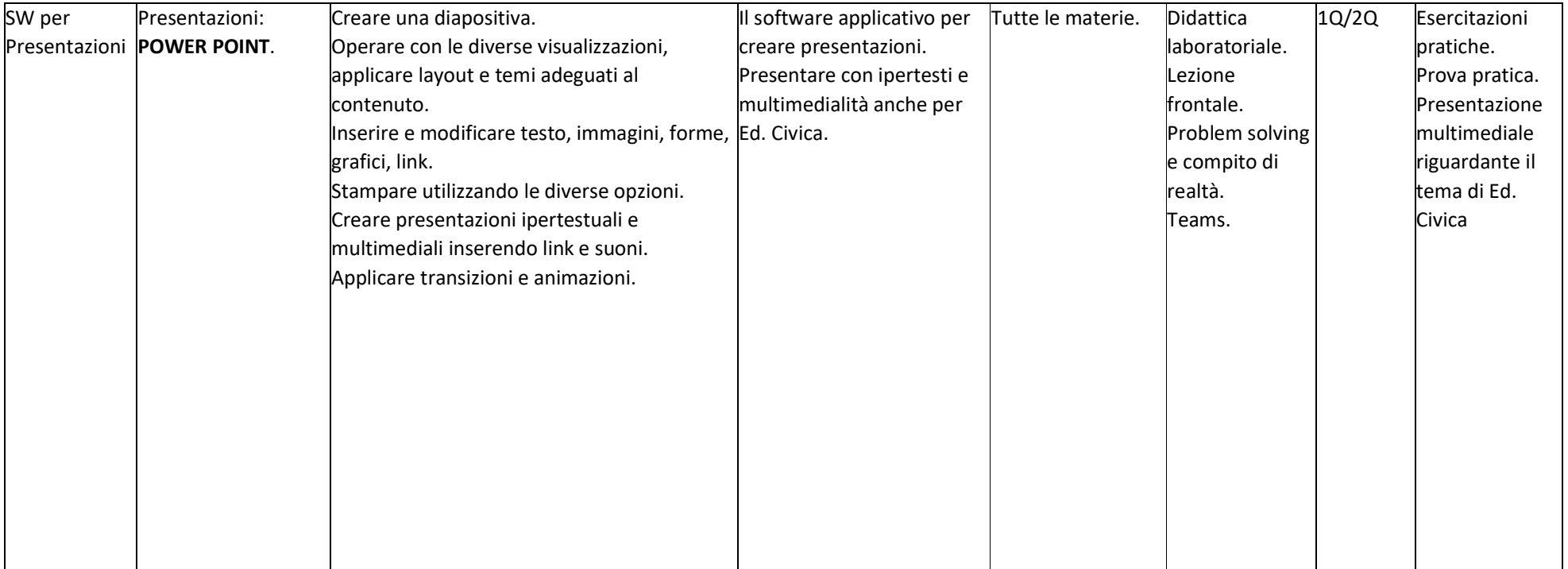

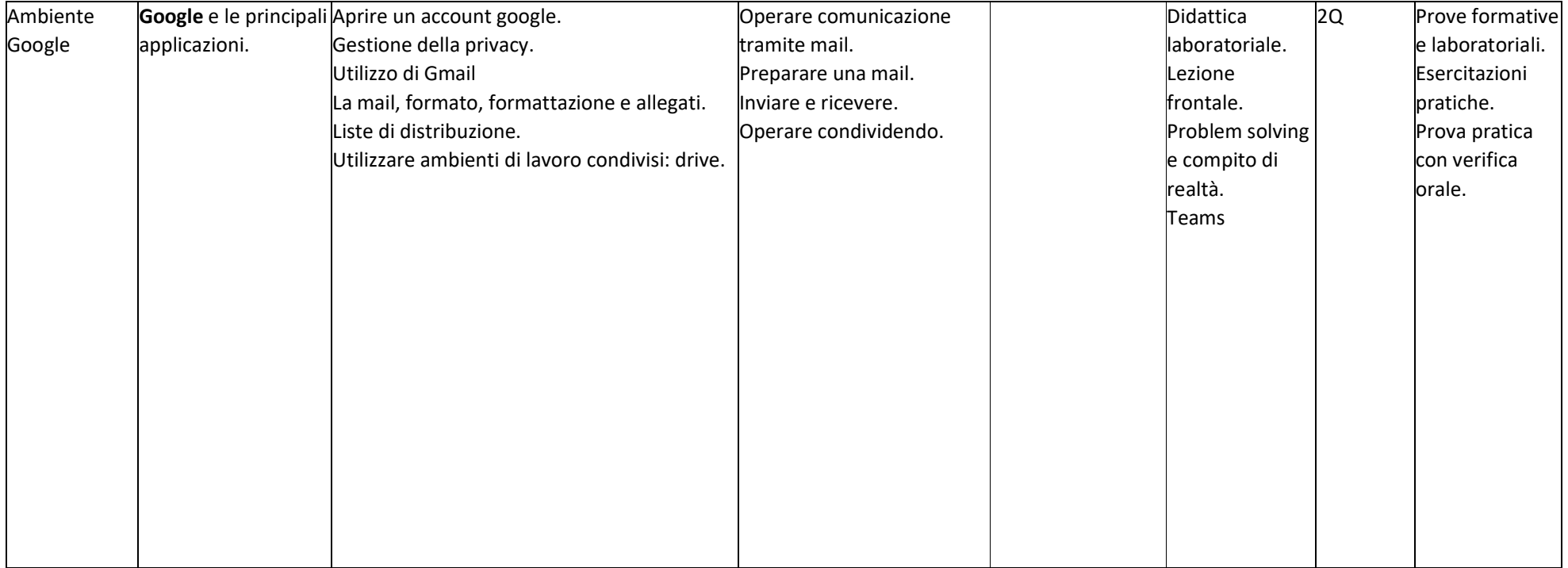

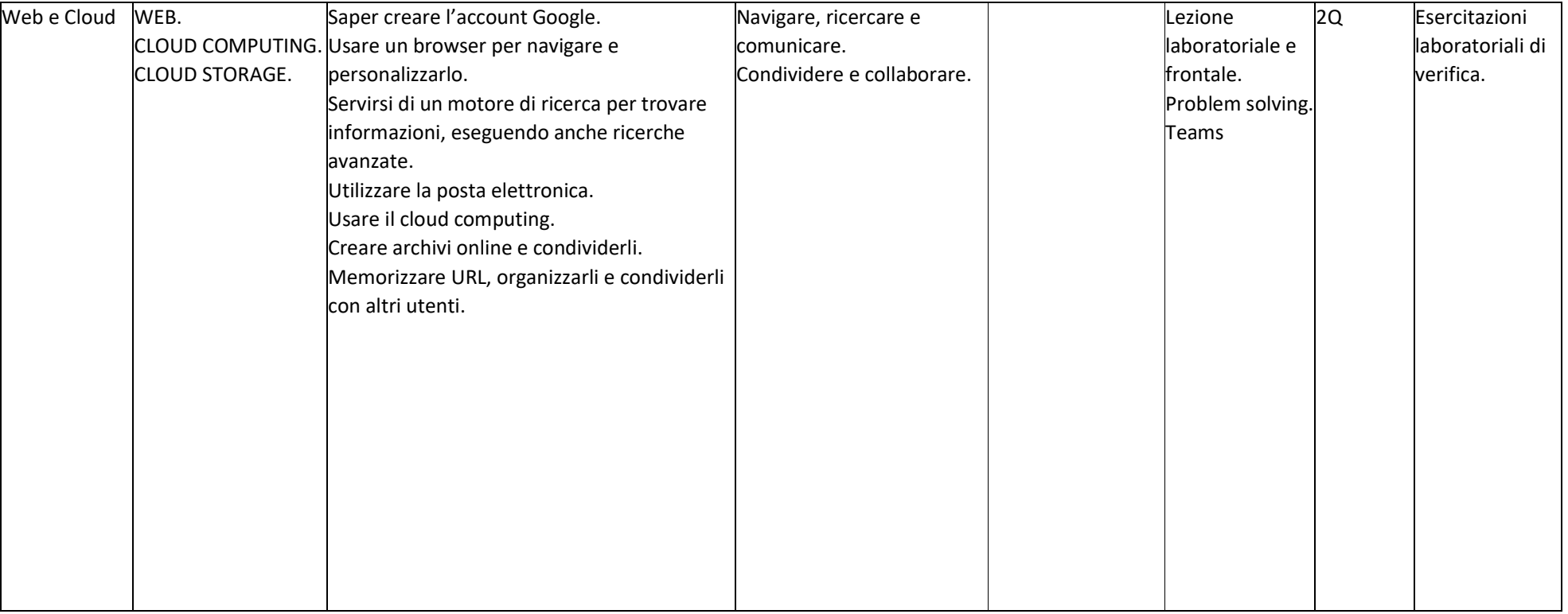

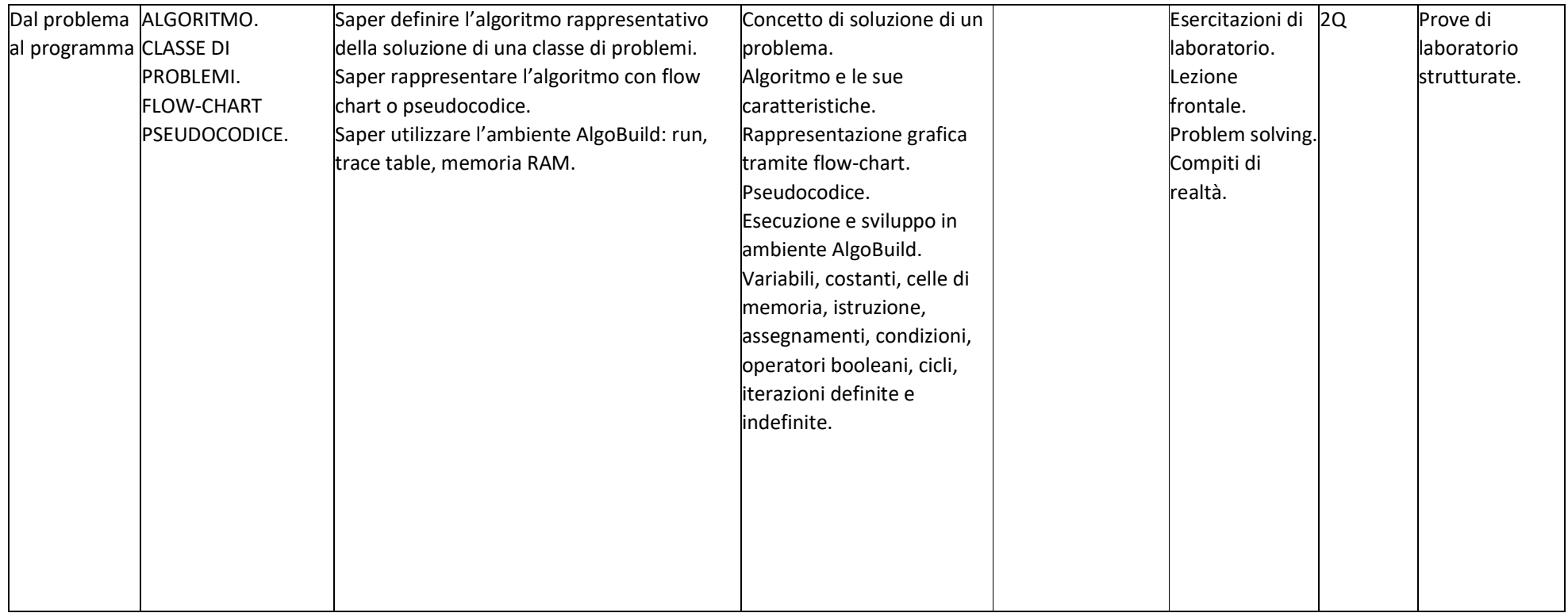

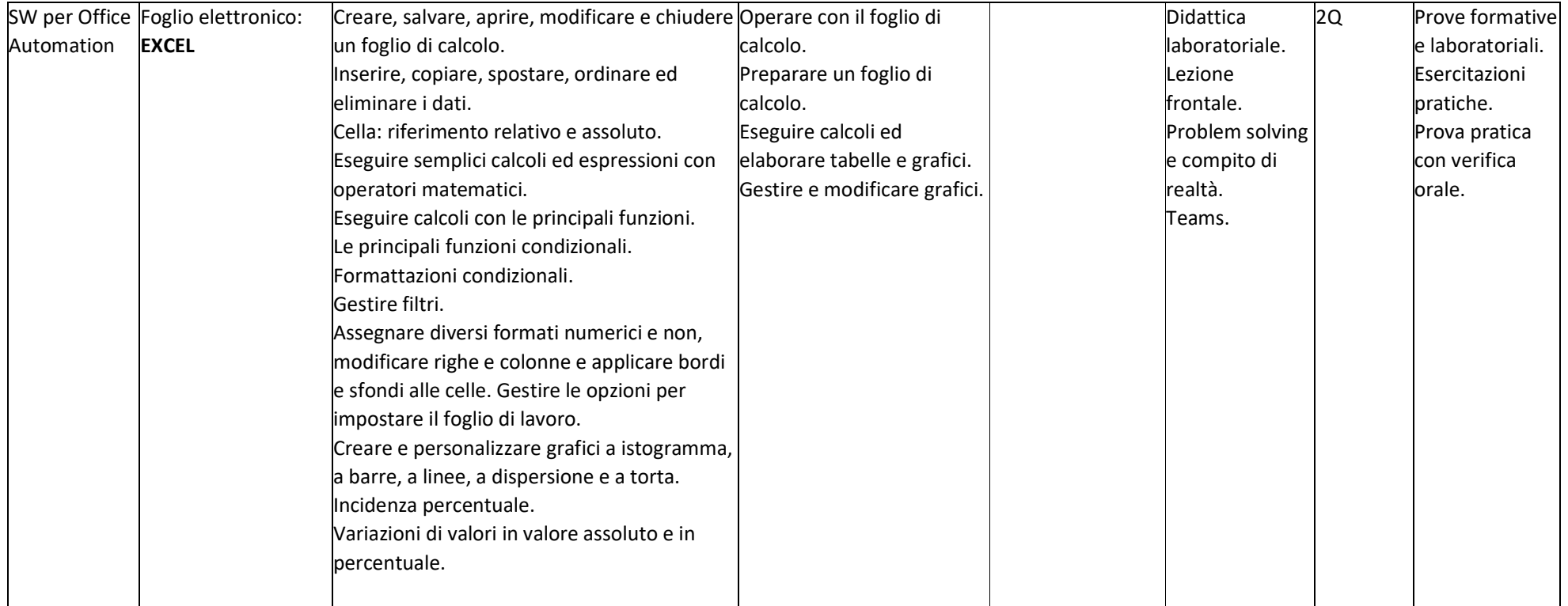

Parabiago, 28/10/2023

Firma docente

Giuseppa Sartirana

Giuseppe Mirante